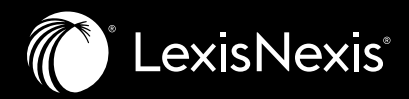

## **Double Your Research Speed with the All-in-One Hub**

# **Nexis® Hub**

Nexis® Hub makes it simple to clip web research—along with URLs and metadata from Nexis® products and the open web, securely organize your findings, then instantly report them out to the tools of your choice (including Microsoft Word).

Analyze competitors. Identify growth opportunities. Check sources. Conduct M&A due diligence. Whatever the research challenge, Nexis® Hub will streamline your workflow, saving as much 50% of your time spent clipping and sharing insight.

## Accelerate turning **INSIGHTS** into **ACTION**.

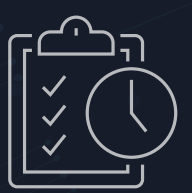

#### **Easy integration to eliminate busywork.**

Nexis® Hub simplifies and accelerates the research process from start to finish, integrating with the tools you use every day (Google Chrome, Microsoft Edge, and Microsoft Word) to handle the time-consuming tasks of copying, pasting and formatting source information.

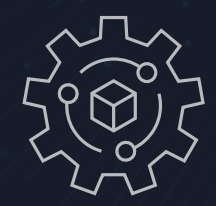

#### **Effortless, secure data collection.**

Let Nexis® Hub organize all your findings in a single location that brings insight into focus. Detect emerging trends, identify key sources and prioritize what information to highlight in your reports, with the comfort of knowing your data is securely stored in the cloud.

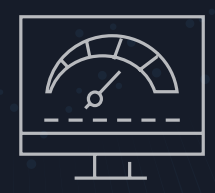

#### **Lightning fast report generation.**

When it's time to turn your research into a shareable report, copy and paste individual snippets of insight into your preferred tool, or entire collections of findings all at once. Access your collections directly in Microsoft Word with the easy-to-use free add-in that cuts down on context switching.

### It's as easy as **CLICK, SAVE**, and **REPORT.**

#### **Here's how Nexis® Hub works:**

Nexis' Hub

Crypt

*I***k** CNBC<br>Dec 19, 2022

1 Click the Nexis<sup>®</sup> Hub Chrome or Edge extension<br>(or use keyboard shortcuts) to save highlighted information from Nexis® products, or free and paid web sources. Collect source links and metadata, along with your personal annotations. Organize your findings into custom collections for each project.

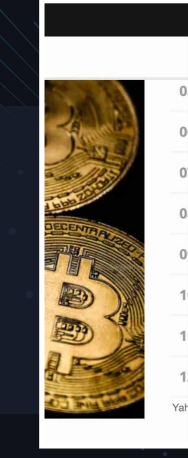

Snippet The next financial crisis will be caused by private cryptocurrencies, if these ssets are allowed to grow, the head of India's central bank warned on day. "Cryptocurrencies have… huge inherent risks for our ic and financial stability," Shaktikanta Das, governor of the ank of India, said at an event. He pointed to the recent col of FTX as an example. Saved in... Crypto Project **Cryptocurrencies** 

Cryptocurrencies could cause the next

Crypto Project

Title

Source CNBC **Author** jun Kharpal

Saved in..

crisis: RBI head

**CNBC** | Dec 20

Search C u by a centralize yptocurrency has become k The next manual crisis will be caused<br>cryptocurrencies, if these assets are al<br>head of India's central bank warned on Cryptocurrency 101: What account uct that uses n urrencies could cause the ne Crypto DeFi Startup Ondo Launches Token Backed by<br>Money-Market Funds - Bloomberg accountingtoday.com B at Mar 7, 2023 e crypto jungle be a safer place for Amer<br>is where they keep their cryptocurrency<br>initted to do business with regulated bai<br>for more crypto-friendly banks The case for more crypto-friendly banks Artificial intelligence labs have been urged by American Banker Magazine<br>American Banker Magazine<br>Apr 12, 2023 numerous other tech industry figures to stop systems more powerful than GPT-4, OpenAI Elon Musk, other tech leaders: Pause tra GPT-4 **JIL** CNBC

**2** Go to the Nexis® Hub collections portal to view your collections in one location for unmatched context, and copy the contents for pasting into your reporting tool.

Design Layout References Mallings Review Across V Teline<br>  $\begin{array}{rcl} \text{V} & \text{V} & \text{V} & \text{Ric} \\ \hline \text{V} & \text{V} & \text{A} & \text{A} & \text{A} & \text{A} \\ \text{V} & \text{A} & \text{A} & \text{A} & \text{A} & \text{A} \\ \end{array} \rightarrow \begin{array}{rcl} \text{R} & \text{V} & \text{V} & \text{V} & \text{V} & \text{V} \\ \end{$ 

**3** Quickly access and add your findings within Microsoft Word for fast and simple report creation.

Mar 28, 2023

### day the crypto sector market capitalization is<br>cline might occur to \$300-500 billion which w<br>swth phase in 2021. According to statistics, m<br>ptocurrencies, digital tools for business, hou silization is less than S1 trillion and b<br>on which will be within the normal c<br>statistics, more than 300 million peo;<br>iness, household, and other sphere;<br>rivinti trends that hannened in 2022

**Cryptocurrency Trends Summary**<br>Today the cry

Cryptocurrency is a type of digital currency that is not governed by a centralized authority. Therefore,... Cryptocurrency 101: What accountants need to know

 $f_{\text{star}}$  0

 $\langle$  Back  $\epsilon$  cm **Crypto Projec**  reate and Share Request

Insert

accountingtoday.com Mar 7, 2023 **Inserted** 

#### **Experience Nexis® Hub for yourself.**

Schedule a personalized demo at: **[LexisNexis.com/NexisHub](https://LexisNexis.com/NexisHub)**

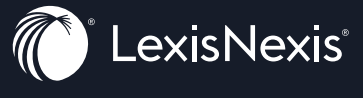